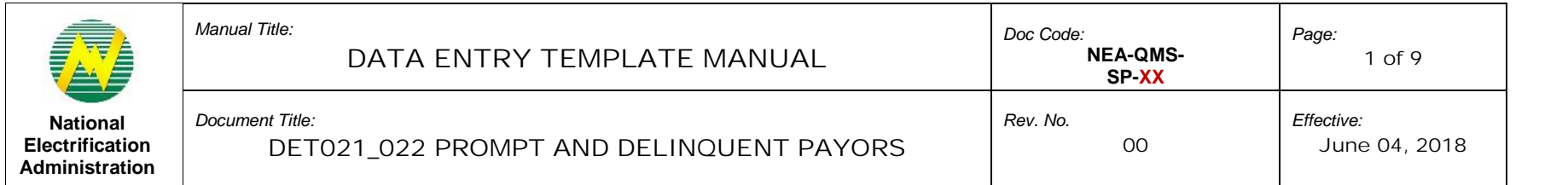

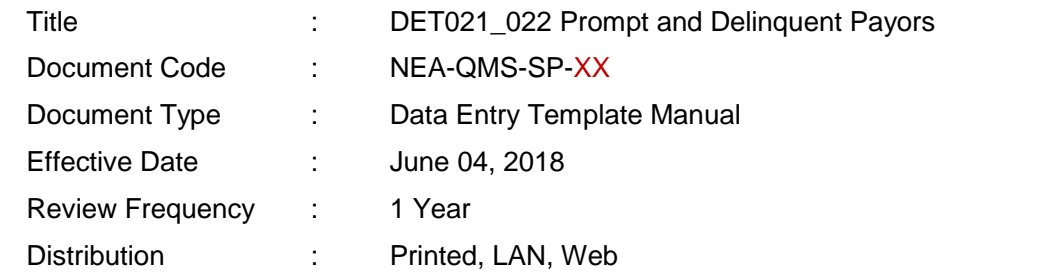

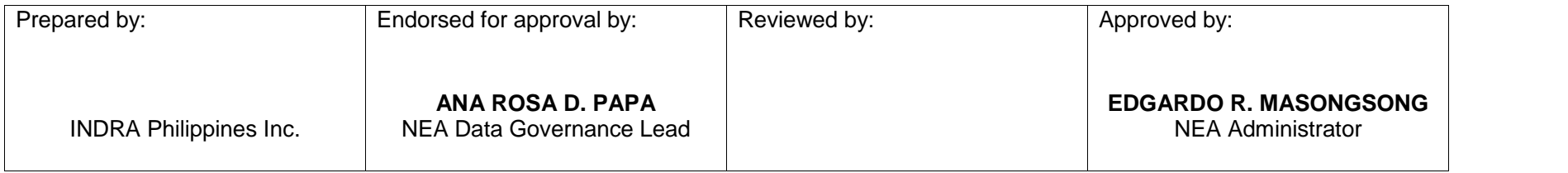

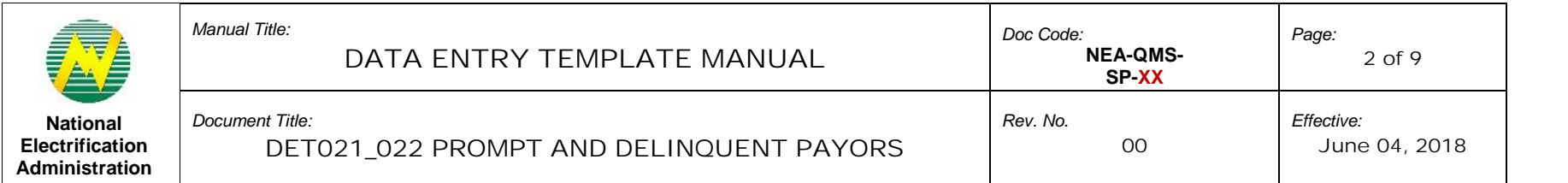

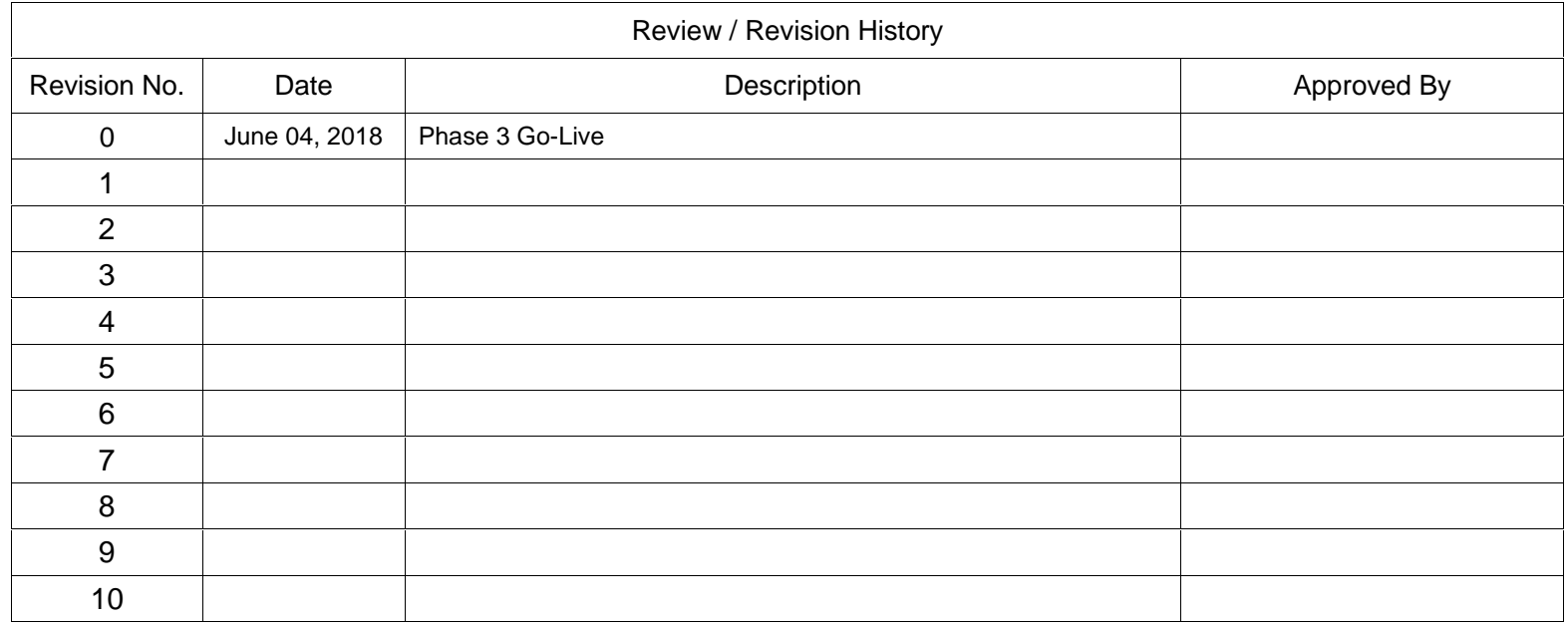

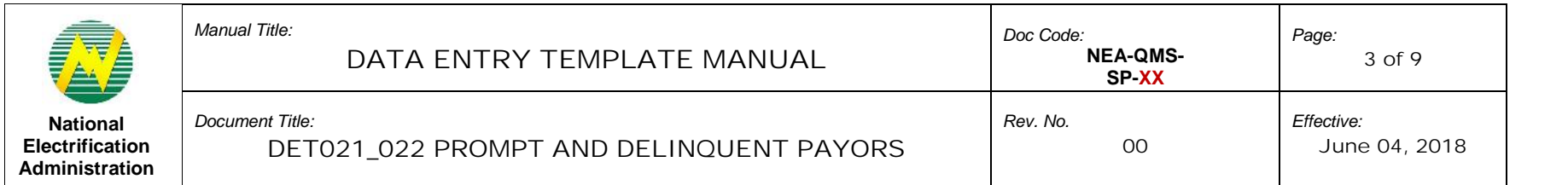

### **1.0 OBJECTIVE**

This manual aims to guide Electric Cooperatives (ECs) in filling out and submitting Data Entry Templates (DET) in the Web Portal. This must be observed in order to successfully provide data to help aid in monitoring Top 10 Prompt and Delinquent Payors of Electric Cooperatives. This DET contributes to the generation of Monthly Financial and Statistical Report.

#### **2.0 SCOPE**

This manual establishes the guidelines of Data Entry Template (DET) standardization, the field mapping from old report to new DET format, and the procedures for the submission of DET021\_022 Prompt and Delinquent Payors in the Web Portal System performed by Electric Cooperatives (ECs).

#### **3.0 DEFINITION OF TERMS**

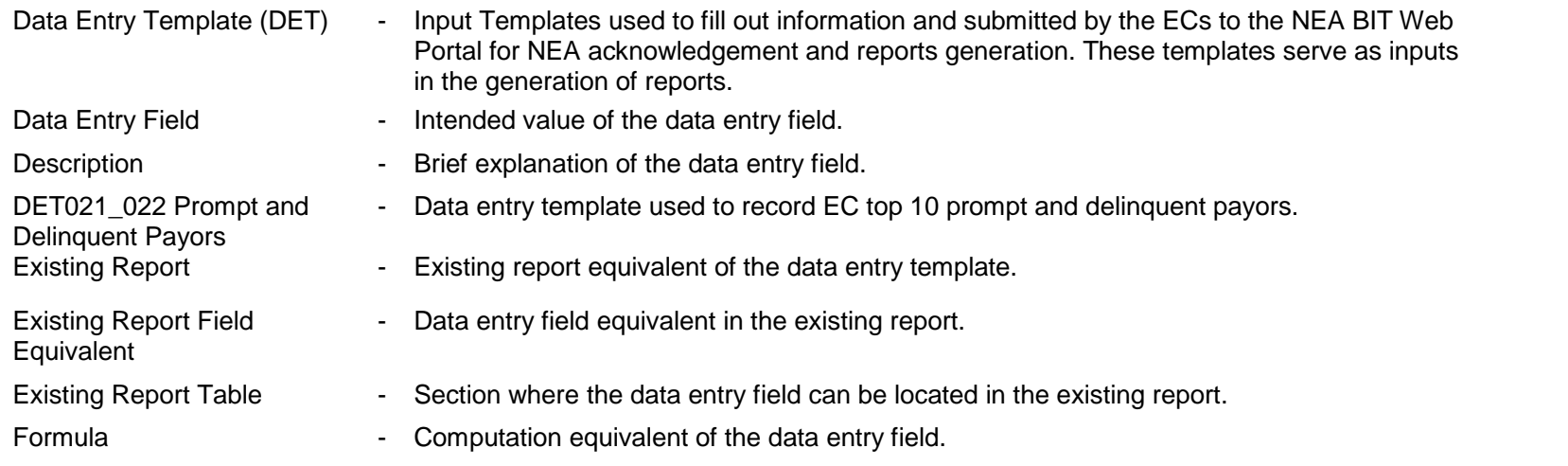

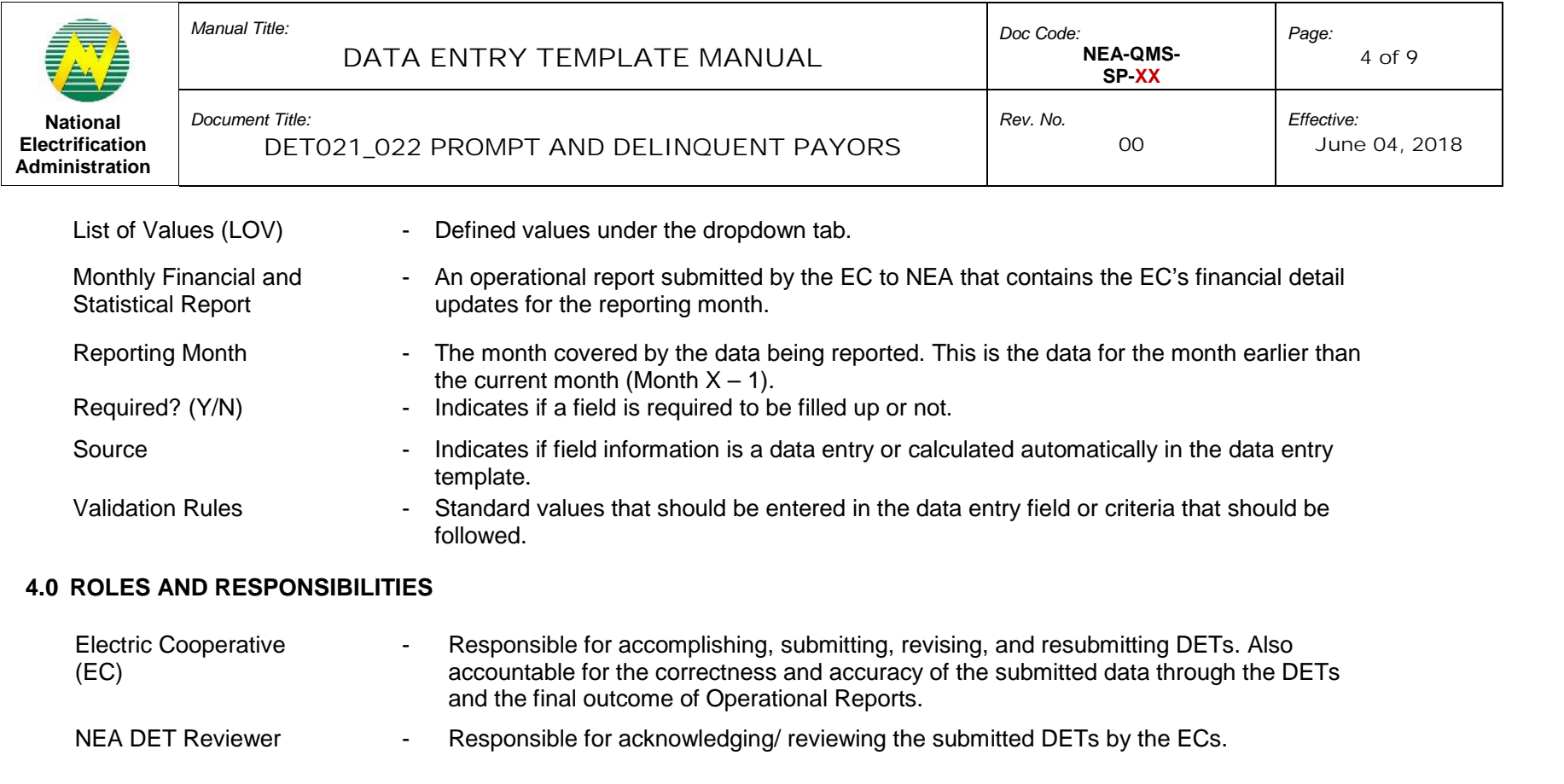

# **5.0 MANUAL**

The definition of each data entry field that corresponds to the columns found in the DETs.

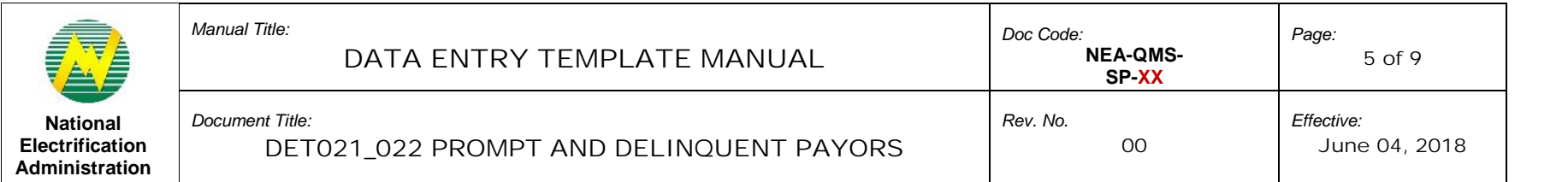

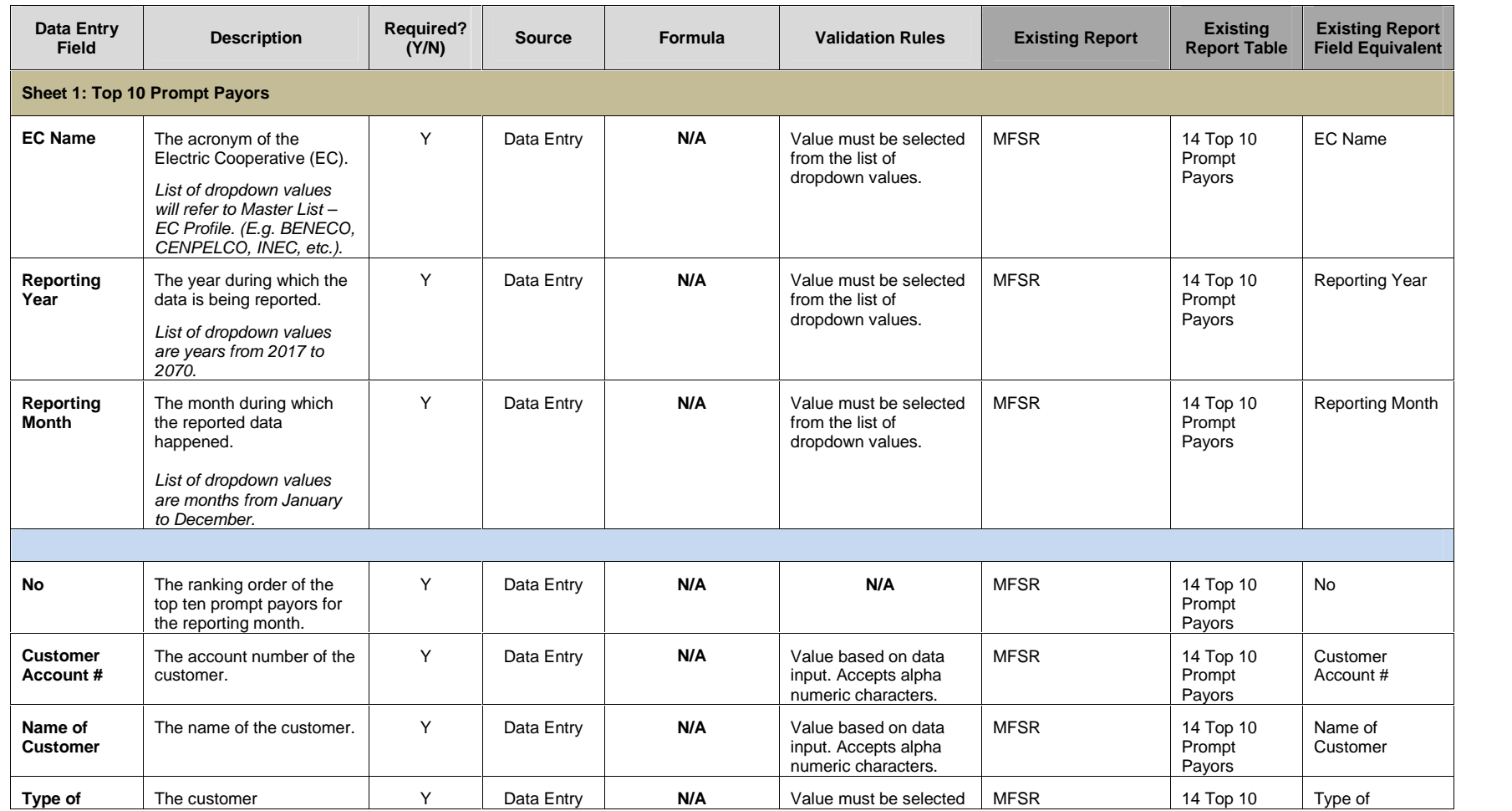

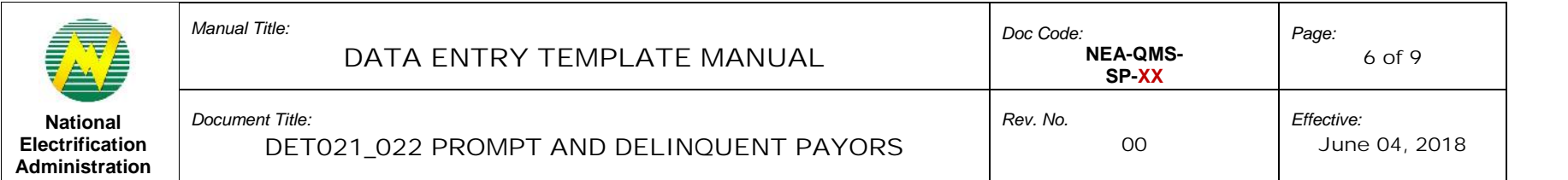

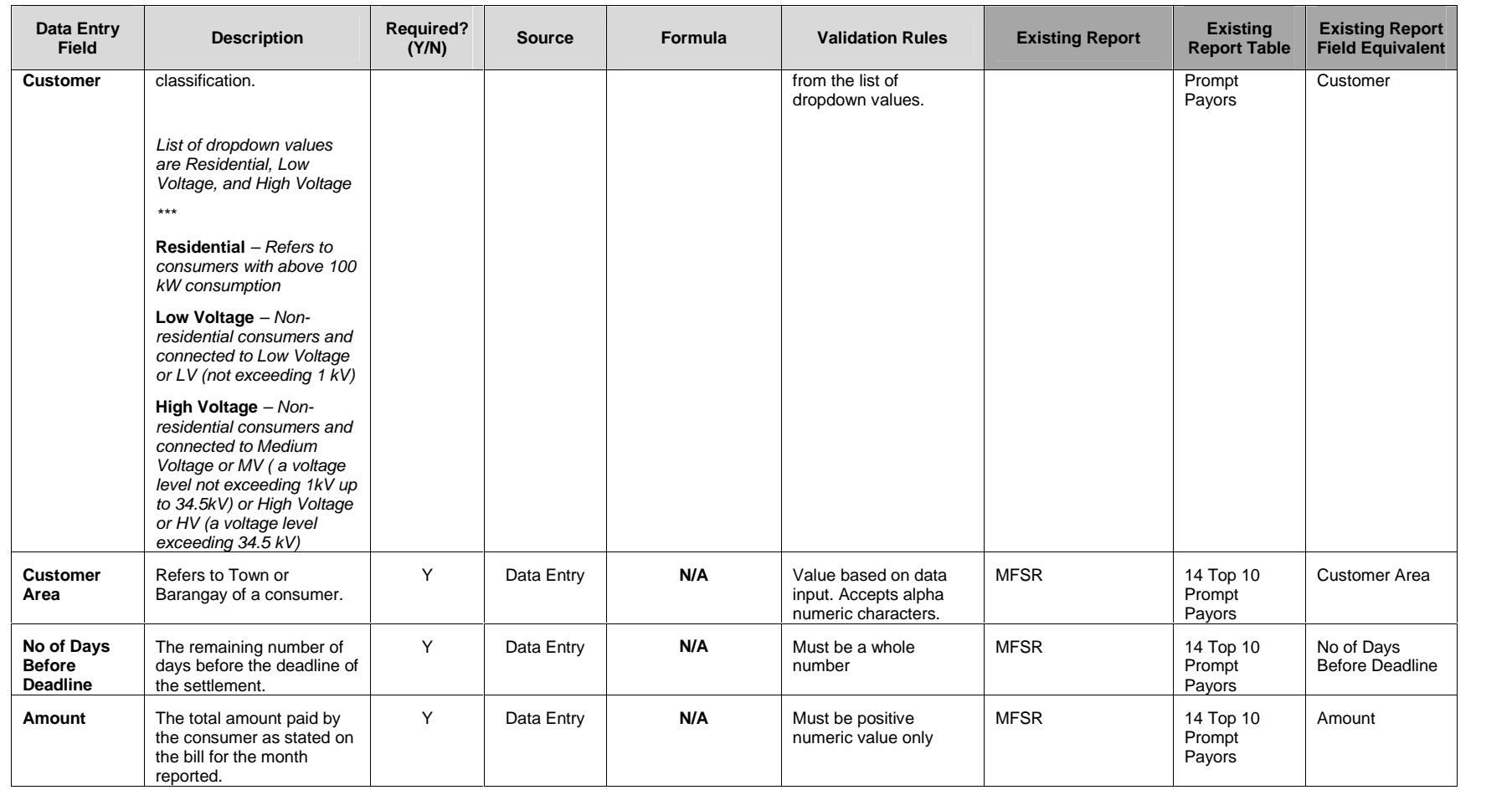

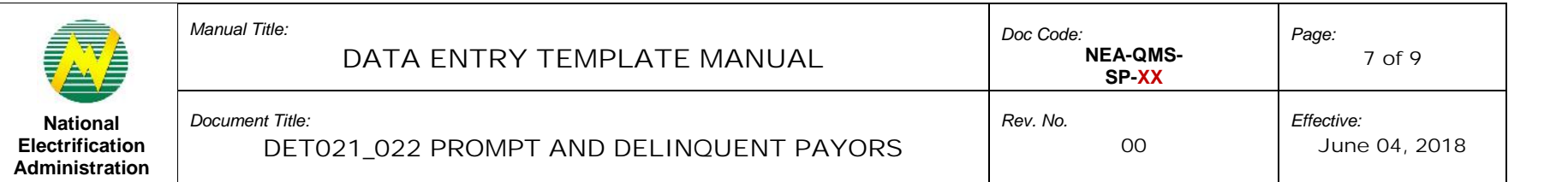

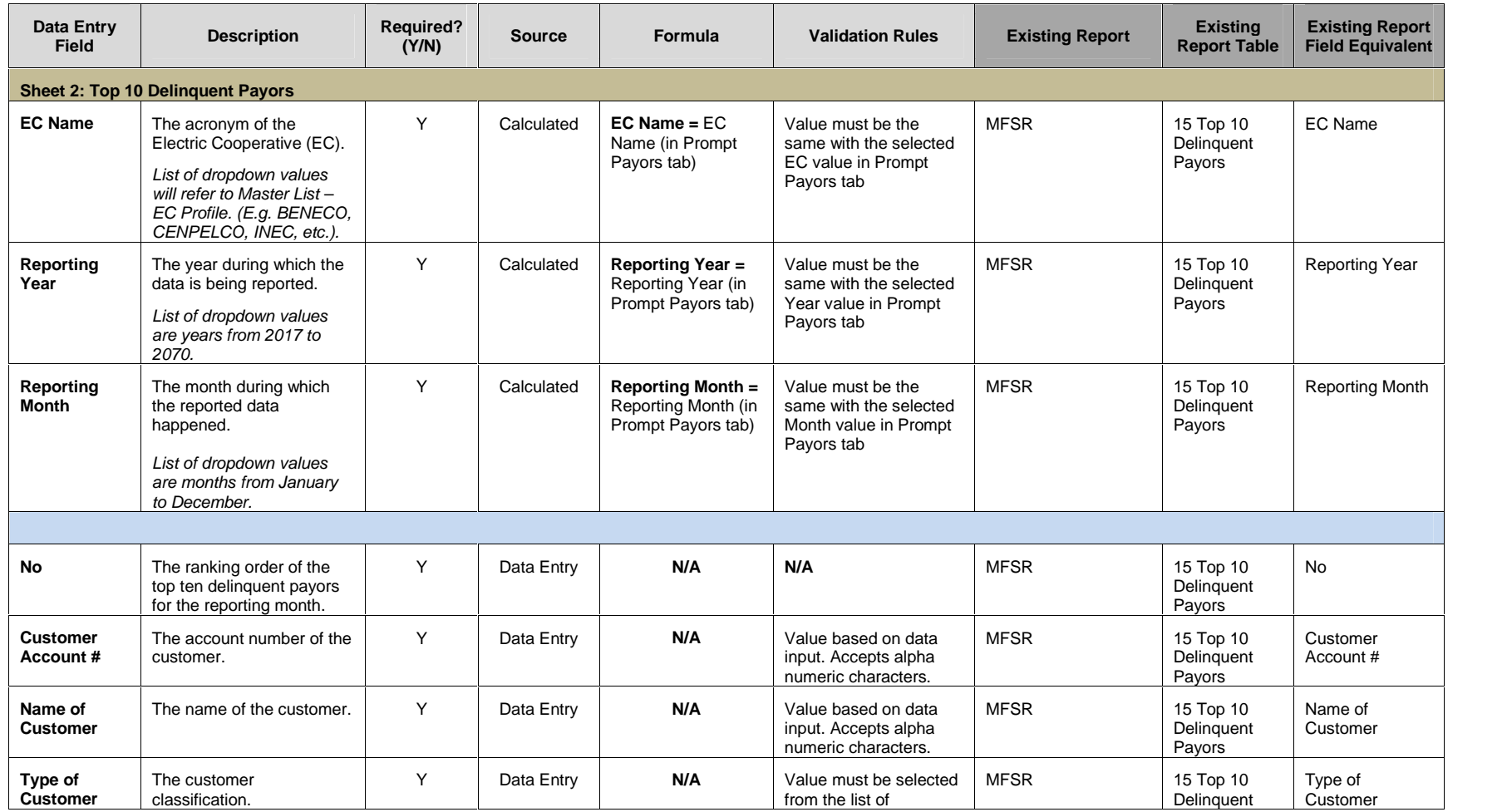

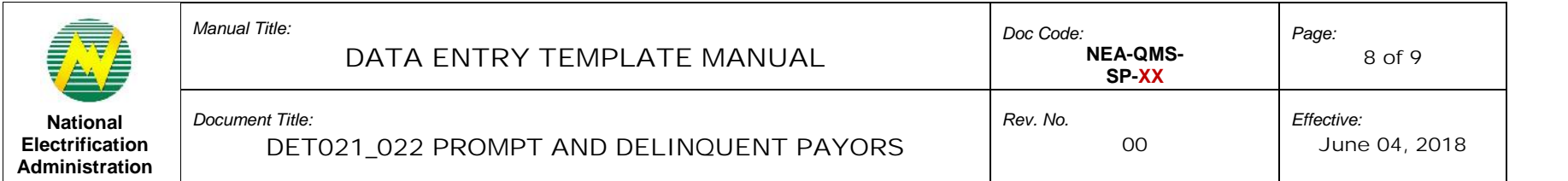

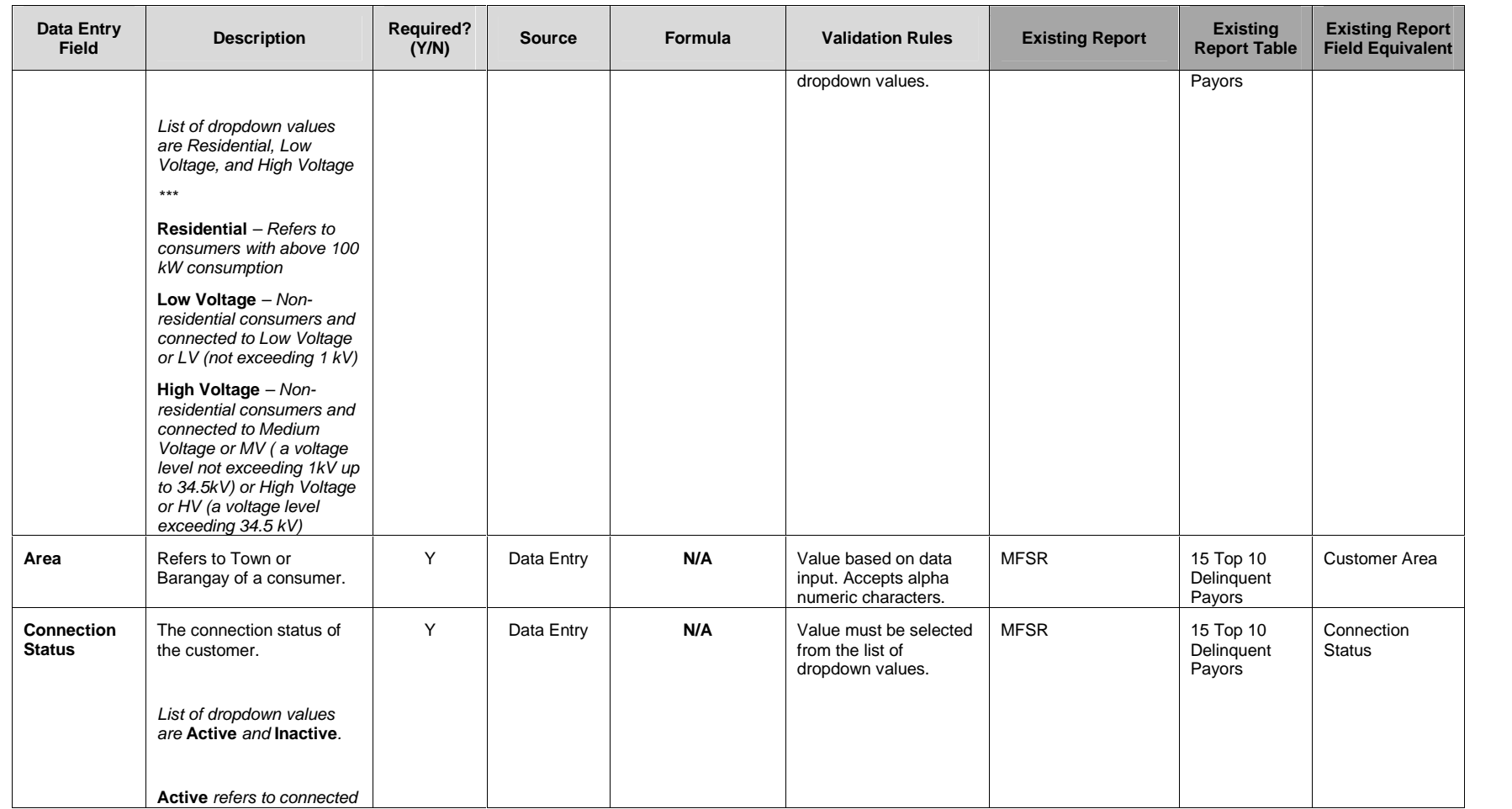

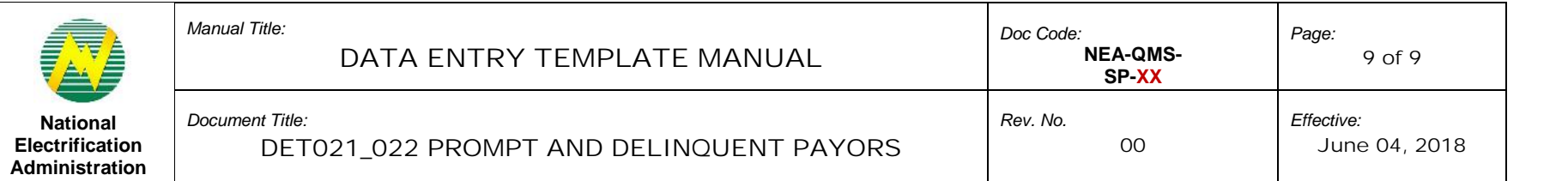

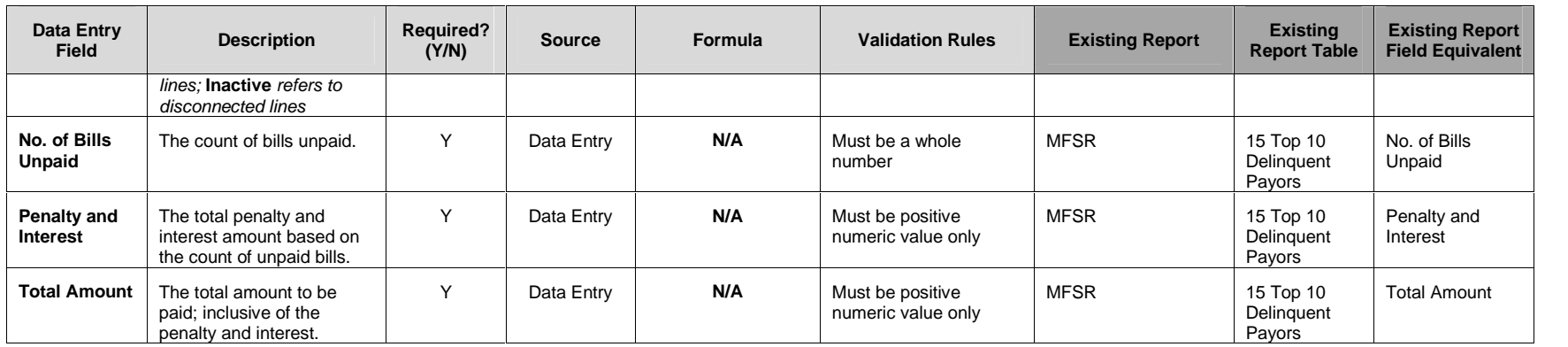

### **6.0 PROCEDURE**

## **7.0 REFERENCE**

## **8.0 ATTACHMENTS**

### **9.0 RECORDS**